# Fórmulas horizontais

**GeneXus** 

## Revisão de fórmulas horizontais

- · Permitem definir uma ou várias expressões condicionais
- · São chamadas de horizontais porque acessam um único registro, envolvendo atributos da tabela estendida.
- · Sempre têm um contexto

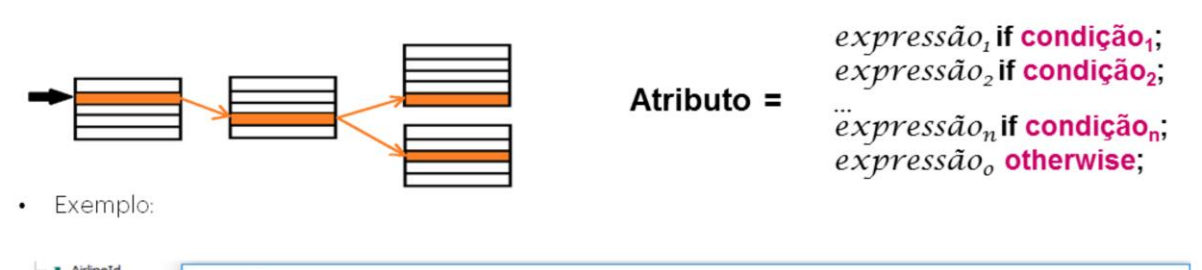

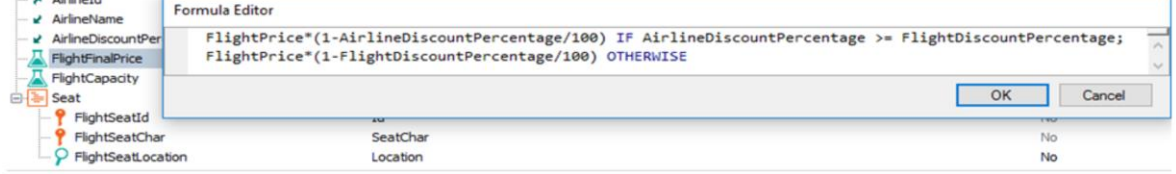

Recordemos o que vimos sobre as fórmulas horizontais.

As fórmulas horizontais nos permitem definir expressões aritméticas ou de outro tipo, que incluem condições que são qualquer expressão lógica válida.

Ao atributo que definimos como fórmula podemos atribuir várias expressões e será executada a primeira para a qual se cumpra a condição. Também podemos com "otherwise" atribuir uma expressão padrão, que será executada se não se cumpra nenhuma das outras condições definidas.

Os atributos envolvidos na definição da fórmula deverão pertencer à tabela estendida da tabela associada ao atributo fórmula.

Estas fórmulas são chamadas de horizontais porque em sua execução acessam um único registro da tabela base e eventualmente aqueles relacionados pertencentes à tabela estendida.

### expressão, if condição, expressão, if condição,; Atributo  $=$  $express\tilde{a}o_n$  if condição<sub>n</sub>, expressão<sub>o</sub> otherwise;

O que podemos incluir:

### Expressão:

- · Atributos (da tabela estendida da tabela associada ao atributo fórmula)
	- · Constantes, Variáveis predefinidas, Funções e Operadores (aritméticos, de strings e de datas)
	- · Invocação a um procedimento que retorne um valor

#### Condição:

- · Atributos (da tabela estendida da tabela associada ao atributo fórmula)
- Constantes, Funções, Operadores lógicos: OR, AND, NOT e relacionais: (>, >=, <, <=, =, <>, like).

Vemos aqui a sintaxe geral da fórmula.

As *expressões* podem conter atributos pertencentes à tabela estendida da tabela associada ao atributo que está sendo definido como fórmula, constantes, variáveis predefinidas, funções e operadores aritméticos (como a soma, subtração, multiplicação, divisão ou potência), operadores de strings (como o +) e operadores de datas (como o + e o -). Também podem conter uma chamada para um objeto procedimento que retornem um valor. O resultado, seja das expressões ou o retornado pelo procedimento invocado, deverá ser do mesmo tipo de dados que o do atributo que está sendo definido como fórmula.

As *condições* são qualquer expressão lógica válida, podendo conter atributos pertencentes à tabela estendida da tabela associada ao atributo que está sendo definido como fórmula, constantes, funções e operadores lógicos (como and, or, not) e operadores de comparação (como >, >=, <, <=, =, <> e like). A primeira condição que, quando avaliada seja True, fará com que o resultado da fórmula seja o da expressão da esquerda dessa condição e as demais não serão avaliadas.

## Mais sobre fórmulas horizontais

Invocação a um objeto procedimento:

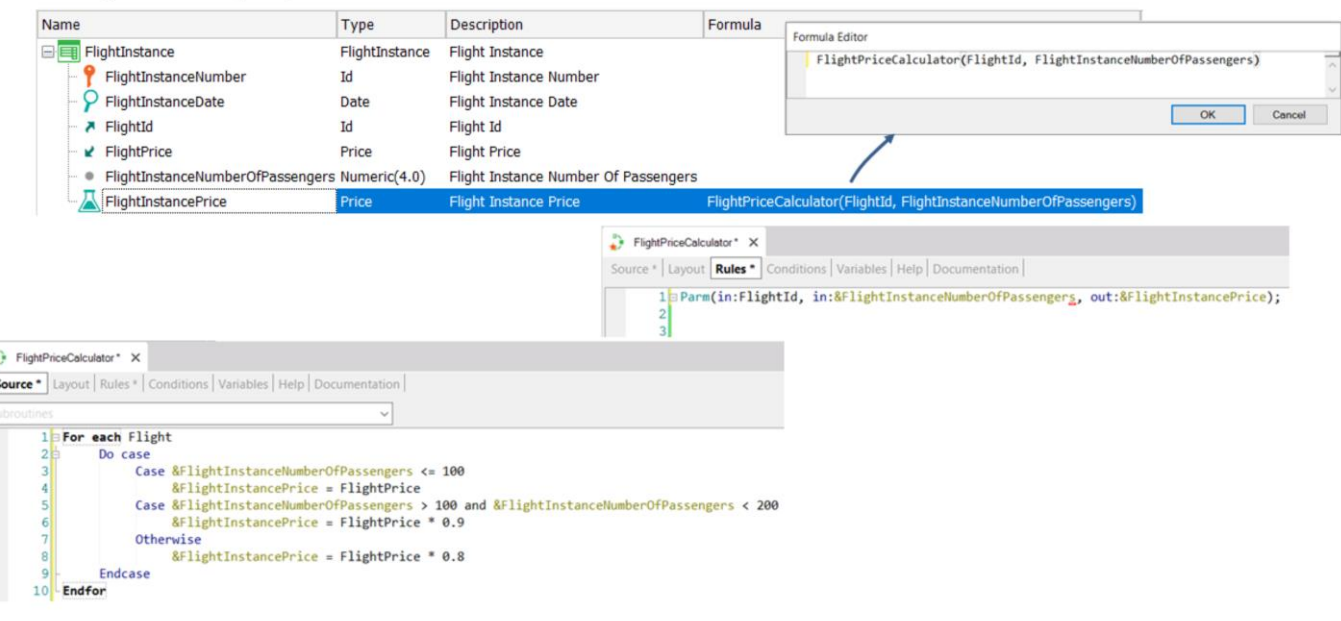

Como dissemos, as fórmulas horizontais podem incluir em suas expressões a invocação a um objeto procedimento que retorne um valor, do tipo de dados do atributo fórmula.

Por exemplo, suponhamos que definimos em nossa aplicação uma transação FlightInstance. Ao contrário da transação Flight onde definimos um voo de forma genérica (com origem, destino, assentos e um preço base), a transação FlightInstance nos permite modelar uma instância de voo em particular, ou seja, um voo que parte em uma determinada data, com um número de voo e com um custo que depende, por exemplo, da quantidade de passageiros desse voo específico.

O atributo FlightInstancePrice, poderia ser definido como um atributo fórmula que invoque um procedimento que retorna o valor do preço da instância do voo, calculando os descontos correspondentes em função do preço do voo e da quantidade de passageiros.

Na regra Parm do procedimento, vemos os parâmetros recebidos: FlightId e &FlightInstanceNumberOfPassengers e o valor retornado na variável &FlightInstancePrice. No source, podemos ver como é realizado o cálculo do preço. Se analisamos o código implementado, vemos que poderíamos ter incluído este mesmo na fórmula global, sem ter utilizado um procedimento

Continuando com o exemplo, vemos que a definição da fórmula contém a invocação ao procedimento FlightPriceCalculator, passando como

parâmetros o identificador do voo e a quantidade de passageiros. Observemos que, neste caso, a expressão da fórmula horizontal contém apenas a chamada ao procedimento, mas poderia incluir outras expressões e condições.

As fórmulas horizontais devem ter um contexto Name Type FlightInstance FlightInstanceNumber **Id** Fórmulas horizontais inline  $\hat{P}$  FlightInstanceDate Date A FlightId Id **Source** Layout | Rules | Conditions | Variables | Help | Documentation | FlightPrice Price FlightInstanceNumberOfPassengers Numeric(4.0) 1 For each FlightInstance • FlightInstancePrice Price Do case 3l Case FlightInstanceNumberOfPassengers <= 100  $\overline{a}$ FlightInstancePrice = FlightPrice **Base Table: FLIGHTINSTANCE** Case FlightInstanceNumberOfPassengers > 100 and FlightInstanceNumberOfPassengers < 200 FlightInstancePrice = FlightPrice \* 0.9 Otherwise FlightInstancePrice = FlightPrice  $* 0.8$ Context: FLIGHTINSTANCE extended table Endcase 10 Endfor

#### Context: FLIGHT extended table

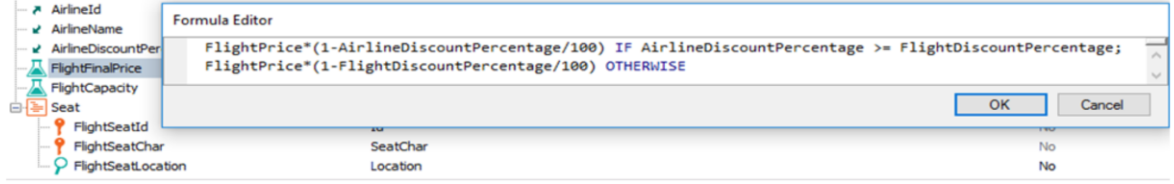

As fórmulas horizontais podem ser globais, como vimos, mas também inline. Este poderia ser o caso se, por algum motivo, não quisermos que o atributo FlightInstancePrice seja fórmula, mas um atributo secundário qualquer, mas depois queremos executar um procedimento que lhe atribua valor para todos os registros de FlightInstance.

O atributo que recebe o cálculo, FlightInstancePrice, não é um atributo fórmula, mas é atribuído o cálculo apenas no source do procedimento.

As fórmulas horizontais, tanto globais como inline, para que tenham um sentido, sempre tem que ter um contexto.

No caso das fórmulas horizontais inline, o contexto é dado pelo local onde foi definida a fórmula, por exemplo dentro de um comando For Each. Neste caso, o contexto seria a tabela base do For each (FlightInstance) e sua tabela estendida.

No caso das fórmulas globais, o contexto é dado pela transação onde foi definida a fórmula, especificamente a tabela estendida de sua tabela base. No exemplo que vimos, mostrado abaixo, é a tabela estendida da tabela Flight.

O contexto garante que possam ser instanciados todos os atributos que fazem parte da fórmula.

Nos vídeos seguintes, veremos outros tipos de fórmulas.

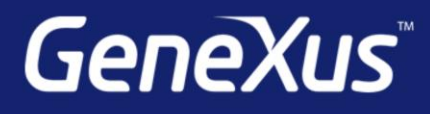

training.genexus.com wiki.genexus.com training.genexus.com/certifications